1

1、请简述机器人位置数据 P[i]与 PR[i]的基本形式与区别? (5分)。

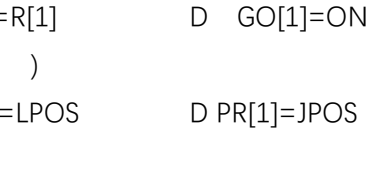

 $D R[2]=6$ 

A 3 3 B 5 B 5 C 0 D 1511、SELECT 主要使用在 ( )

## **智能制造与建筑工程学院 2021 至 2022 学年春季学期**

## **《工业机器人系统调试》期末考试卷 B 卷**

适用专业: 工业机器人专业 适用年级 2020 级 考试时间: 90 分钟 共 4 页

- 9、数值型寄存器 R[i]有多少个\_\_\_\_\_\_\_\_\_\_\_\_\_。
- 10、CRMA15 及 CRMA16 总共有\_\_\_\_\_\_\_\_\_\_\_\_\_输入\_\_\_\_\_\_\_\_\_\_\_\_输出。
- 11、WAIT 等待指令有时间等待及\_\_\_\_\_\_\_\_\_\_\_\_等待。

## 一、选择题(40 分,请把答案填入下表中)

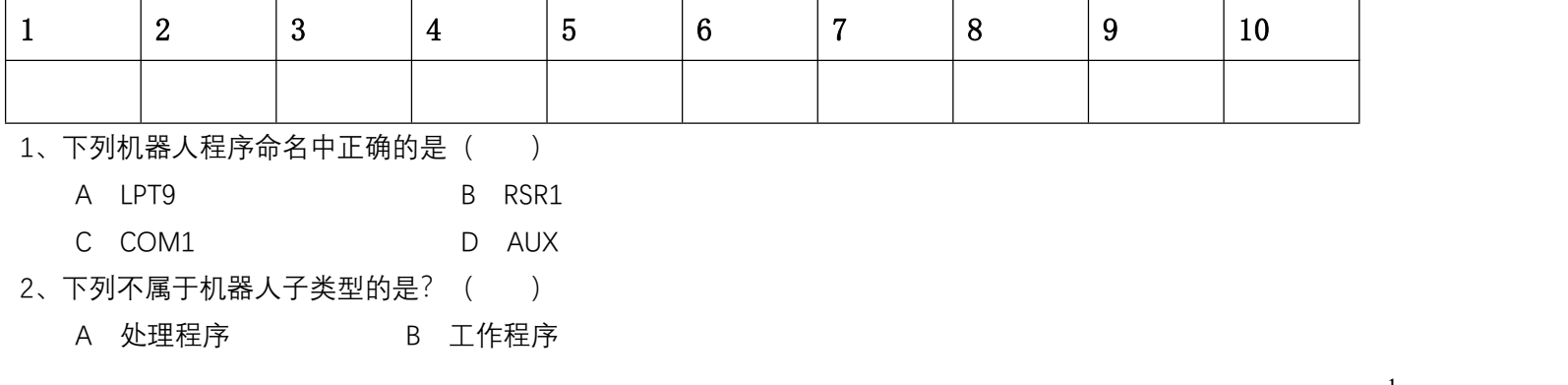

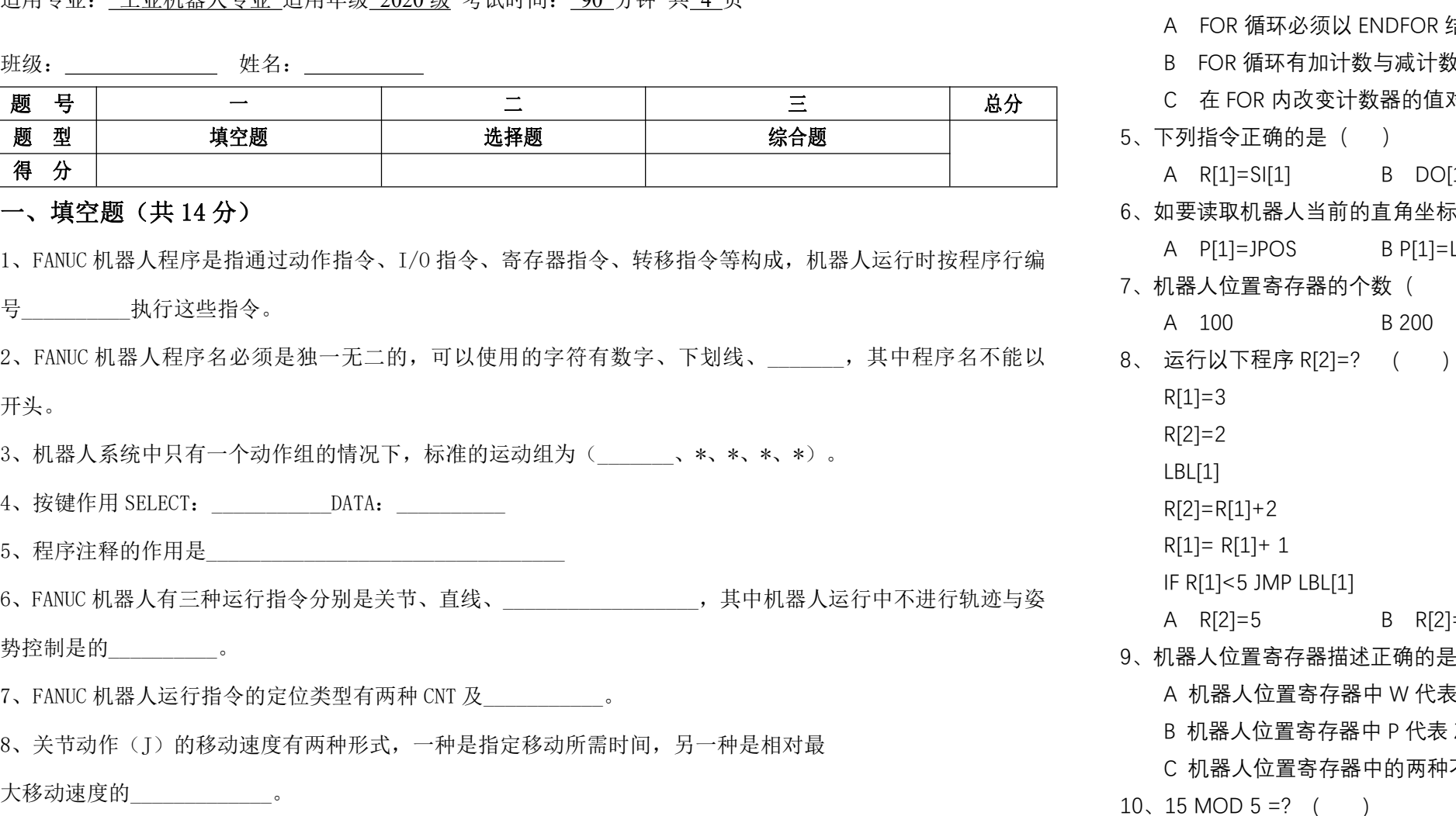

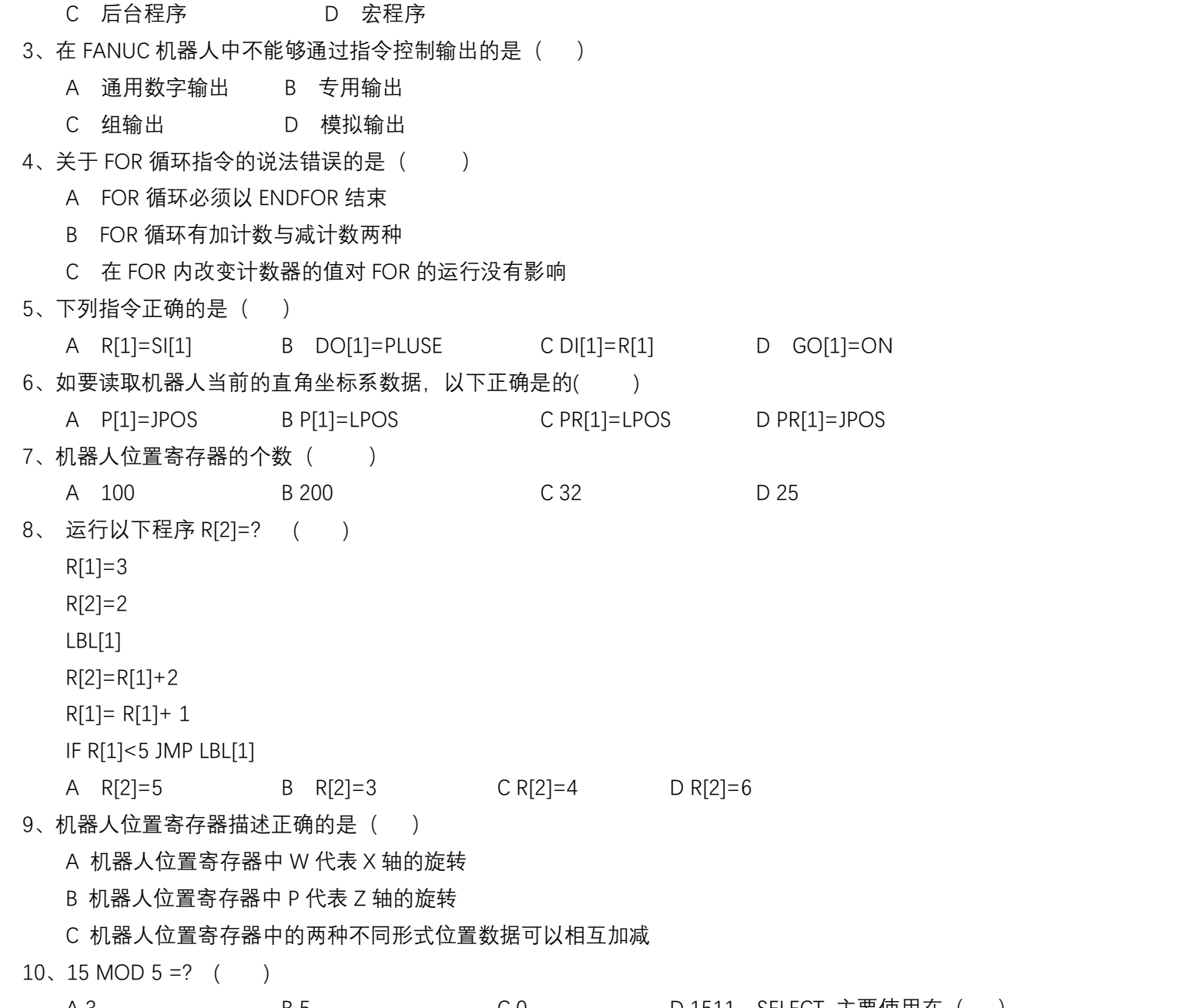

三、综合题(46 分)

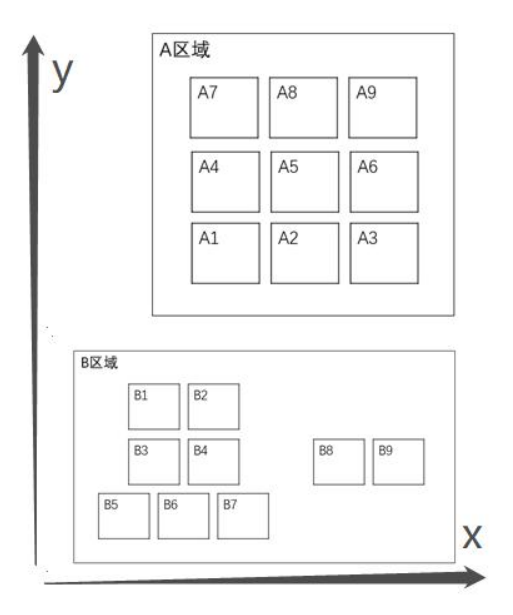

2、请完成以下小题(21 分)

 $\overline{O}$ , PR[10]=(500, 252, 100, -10 °, 5 °, -7 °), PR[11]=(500, -252, 100, 10 °, -5 °, 7 °) 若 PR[12]=PR[10], PR[12, 6]=PR[12, 6]+PR[11, 6], 则 RP[12]的最终结果是?(3分)

④有 1、2、3、4 个数字,能组成多少个互不相同且无重复数字的三位数?(程序表达)(6 分) ⑤如下两个图型,需要把左边 5 个物料的堆叠方式改为右边图形所示,现在已知左边第一个 物料的中心位置点为 P[1], 右边第一个物料的中心位置点为 P[2], 物料的长宽分别为 600, 400。 请编写出程序(6分)

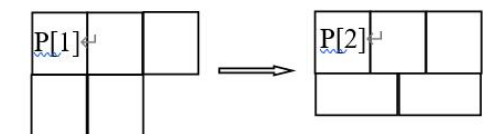

②R[1]=123,SR[1]='456',SR[2]=R[1]+SR[1],SR[3]=SR[1]+R[1],求 SR[2]及 SR[3]的值 (3 分)

3. 新建程序 TEST, 根据 R[1] 下[9]中随机赋予的值, 规定其为正整数且小于 10, 机器人产生相应 的动作(20 分):

③写一段程序根据 R[1]的值选择相应的子程序,值为 1 时调用子程序 CX1,值为 2 时调用 CX2, 值为 3 时调用 CX3。(3 分)

 $2$ )正常情况下,可对 R[1]~R[9]赋予正整数且小于 10 的数值, 如分别对 R[1]~R[9]赋值 1、3、 4、7、6、2、8、5、9;

3)R[1]~R[9]的值随机赋予,R 寄存器的值作为正方形轨迹的编号,从 R[1]至 R[9]依次根据 各寄存器的值, 机器人先走 A 区域对应编号的正方形, 再走 B 区域对应编号的正方形, 例如, 对 R1[1] R[9]赋值 1、3、4、7、6、2、8、5、9 时, 机器人从原点出发, 走正方形轨迹, 顺序为:  $A1 \rightarrow B1 \rightarrow A3 \rightarrow B3 \rightarrow A4 \rightarrow B4 \rightarrow A7 \rightarrow B7 \rightarrow A6 \rightarrow B6 \rightarrow A2 \rightarrow B2 \rightarrow A8 \rightarrow B8 \rightarrow A5 \rightarrow B5 \rightarrow A9 \rightarrow B9$ ;

4) 对于正方形轨迹, 允许在 A、B 区域各示教 1 个正方形轨迹, 其余正方形使用偏移指令完 成;(A 区域正方形上下左右各为 20mm。B 区域上下左右也各为 20mm, B4 与 B8 在 X 方向距离 100, B3 与 B5 在 X 方向距离 30mm)

1)程序开始后,先检查 R[1]~R[9]中的值,有为 0 或大于 10 的寄存器,用户报警" data fault", 并结束程序;

5)注意:9 个寄存器的数值随机变更,机器人能完成对应的动作;

6)轨迹动作流畅。